Introduction to Linux TPC NA 2017

#### Tom Browder [tom.browder@gmail.com]

Northwest Florida Linux User Group [nwflug.org]

2017-06-21

### Preliminaries

- I'm a retired USAF fighter pilot (1987-12-31), and retired engineer (2016-01-01) with ManTech International Corporation (<http://mantech.com>)
- I've used Unix and GNU/Linux and FOSS professionally for over 23 years
- I still use them daily in my personal projects as well as my work on FOSS projects
- **Perl 6 is my programmimg language of choice (since 1993)**
- My favorite hobby is supporting the development of Perl 6
- Three color calendars
- Three B and W calendars

This link will get you to some public files for the calendar:

<<https://computertechnwf.org/2017/sessions/>>

### Introduction to Linux

- Powerful, free operating system  $(O/S \text{ or } OS)$  that can be used in place of Windows or Mac
- Usually packaged with thousands of free software packages to suit nearly every interest
- **Note there are other free OSs**
- **Command-line-interface (CLI) that permits complex pipeline** tasks and GUI-less programming
- All aspects of the system are accessible to the user, including the source code
- Cloud service providers
- **Data warehouses**
- Web servers
- High Performance Computing (HPC) facilities
- Especially valuable as a modern slide-rule or calculator for scientists, mathematicians, engineers, and analytical professionals in all fields
- $\blacksquare$  OS (or O/S): Operating System (the executive program and all its suppporting programs)
- **FOSS: Free and Open Source Software**
- GNU: "Gnu's Not Unix," a brand of the Free Software Foundation
- **E** Linux: the name of the kernel (executive program)
- distro: a GNU/Linux distribution
- GUI: Graphical User Interface
- CLI: Command Line Interface

A distro is a collection of

- a Linux kernel (the executive program)
- **hundreds of small utility CLI programs**
- a subset of the thousands of free application programs ("apps")
- **Hundreds are available**
- $\blacksquare$  <<http://distrowatch.com>> can help you decide
- One of the most popular is Ubuntu
- **My favorite is Debian with the Mate desktop**
- Distros can be divided into groups by their package formats and management systems
	- Debian: 'deb' format, 'aptitude' package manager
	- Fedora: 'rpm' format, 'yum' package manager  $\overline{\phantom{a}}$
	- $\blacksquare$  there are many others:  $\dots$

Several methods (covered in next session)

- **VirtualBox**
- Live CD/DVD
- Bootable USB drive
- Spare or main computer (native install; dual or single boot)

# Becoming Familiar with FOSS

Many people are responsible for our current technology, but these are particularly noteworthy in the FOSS arena:

- Windows is not my OS of choice, but I thank Bill Gates for making the PC widely available
- For Linux and FOSS we need to thank:
	- Richard Stallman (originator of the Free Software Foundation and much GNU software)
	- **Linus Torvalds** (originator of the Linux kernel)

Why do we recommend and use FOSS?

- Source is available for inspection
- $\blacksquare$  Fixes are available from the community of developers
- $\blacksquare$  Two major variants:
	- Free for non-commercial use
	- Free for any use
- Why do developers work on FOSS?
	- Fun, pride, self-interest, altruism, competition
	- Some are paid by companies with a vested interest in a particular FOSS project
- Why do companies give it away?
	- Constrained by licensing
	- Sell support services
- Doesn't it seem like socialism?

### Fundamentals

A user should be familiar with getting around his or her computer and the Internet and with:

- **Files and directories (folders)**
- Searching (local and web)  $\overline{\phantom{a}}$
- Downloading and installing  $\mathcal{L}_{\mathcal{A}}$
- **Browsing**
- Getting help
- Command line use (maybe)

#### Installation

For merely using a program, most programs should be installed with your distro's package manager.

For building from source you will have to download from the appropriate Internet source:

- Like the Biblical Tree of Knowledge
	- Good
		- Infinite resources for good
	- $Fvil$ 
		- **Criminals, terrorists, and mischief makers abound**
- Nou must be on the alert
- **Encrypted communications (https)** (BIG push on it now)
- Download authentication
- **DNS** spoofing
	- **google.com** translates to an IP address by a DNS server
	- DNS servers can be hijacked
	- **Familiar home pages can be hijacked**
- Use check sums to check downloaded files
- **Use public key encryption when appropriate**

Use my free handout available online at

■ <<https://computertechnwf.org>>

## Some brief looks

#### Replacement for Corel Draw or Adobe Illustrator or Adobe InDesign

Here is one of my drawings: a circuit diagram exported as a bitmap.

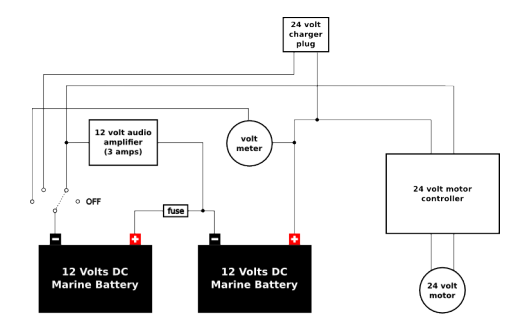

Tom Browder's current proposed wiring diagram using the Ride Trains motor controller/sound system. 2015-05-09

Replacement for Photoshop

I use all the time for preparing images for my websites. I crop all my images to a small square and then scale to 100x100 pixels to use as thumb nails.

We look at one of my sites for an example output (report 2014-08-23).

<<https://psrr.info/pauls-reports.html>>

Replacement for Quicken

I've used it for at least eight years now, and have never looked back to Quicken!

Replacement for Microsoft Office

Not perfect, but improving all the time

- Today we have looked at Linux and a few of the thousands of free programs available for Linux (and Windows and Mac).
- There is something out there for nearly any interest. I encourage you to venture forth, have fun, and expand your knowledge and skills.
- I am glad to help via e-mail (please mention TPC NA 2017 in the subject):
	- [tom.browder@gmail.com]